# Home menu

- Getting Started
- Integrations
- Documentation

## **Getting Started**

The getting started page is an introduction to Xporter's core features, such as the ability to configure the app behavior, manage templates and export single or multiple issues.

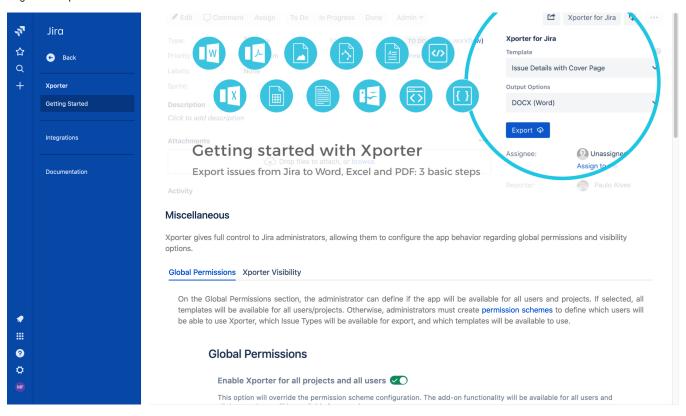

### Integrations

In this screen you can see all integrations that can be configured by the user.

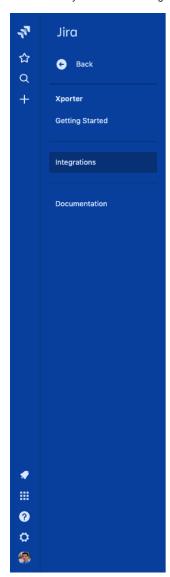

#### Integrations

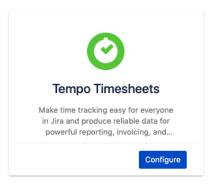

### Documentation

In this screen you will be able to learn more about every Xporter feature.

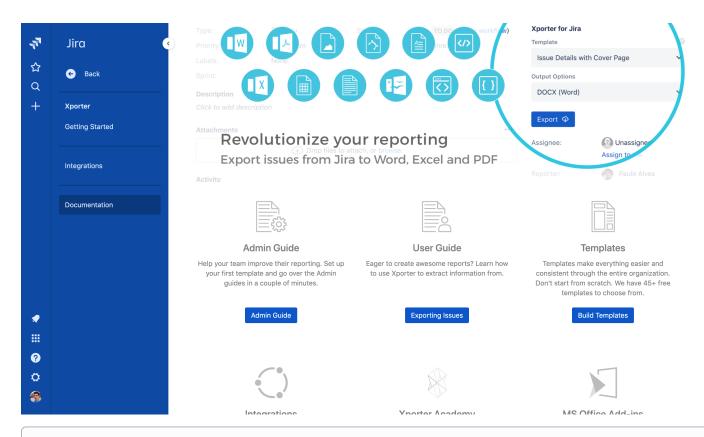

If Xporter Home menu is disable this page is only available in app administration